# 5. Program design and analysis

**#**Software components. ✓ State machine, circular buffer, queue  $\Re$  Representations of programs. ☐ Data flow graph Control/data flow graph **#**Assembly, linking, and loading. **#**Basic compilation techniques

# 5. Program design and analysis

%Program optimization
%Program-level performance analysis
%Analysis of program size
%Program validation and testing
%Software modem

#### Interactive system

#Permanently communicate with its environment
#At their own speed, making it wait
#Concurrent processes in OS or DB management

#### **Reactive system**

#React to the environment that cannot wait #Features

☐ Intended to be deterministic

► Involve concurrency

⊠Run in parallel with its environment

⊠ Distributed architecture: physical concurrency

⊠A set of concurrent processes: logical concurrency

**#**Most critical systems are reactive

#### **Real-time system**

Real-time: receive interrupt or read sensors, then issue commands to it
Timing constraints
Safety
Logical correctness
Temporal correctness

#### **Components for embedded programs**

Circular buffer
Queue
Three structural components
Reactive systems: user interfaces (?)
State machine

#### Software state machine

State machine keeps internal state as a variable, changes state based on inputs.

**#**Uses:

Control-dominated code;

△reactive systems.

#### State machine example

A simple seat belt controller

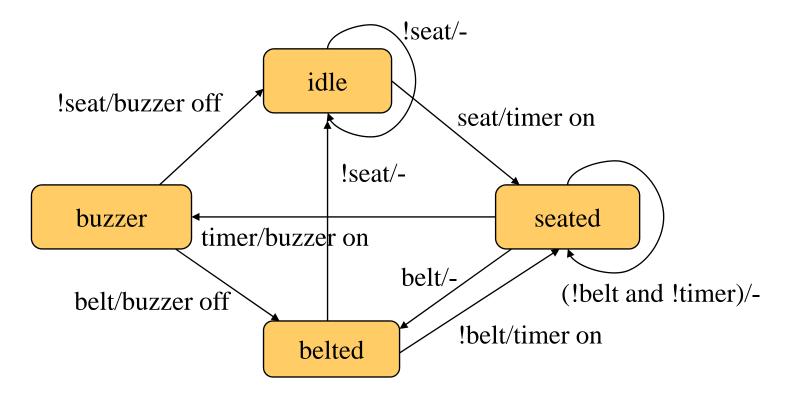

Computers as Components

# **C** implementation

```
#define IDLF 0
#define SEATED 1
#define BELTED 2
#define BUZZER 3
switch (state) {
   case IDLE: if (seat) { state = SEATED; timer_on = TRUE; }
              /* default is self-loop */
         break;
   case SEATED: if (belt) state = BELTED;
                  else if (timer) state = BUZZER;
                  /* default is self-loop */
         break;
  case BELTED: if (!seat) state = IDLE;
        break:
  case BUZZER: if (belt) state = BELTED;
                  else if (!seat) state = IDLE;
       break;
}
```

### **Circular buffer**

Commonly used in signal processing:
 △new data regularly arrives;
 △each datum has a limited lifetime.

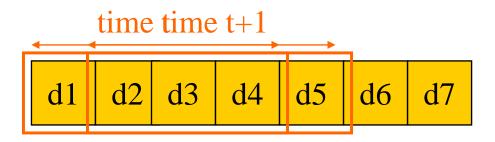

**#**Use a circular buffer to hold the data stream.

#### **Circular buffer**

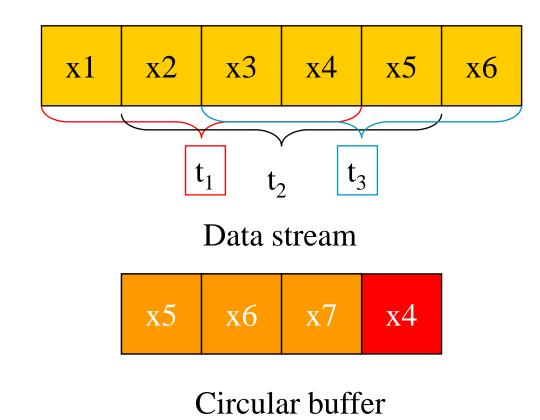

Computers as Components

### **Circular buffers**

#### #Indexes locate currently used data, current input data:

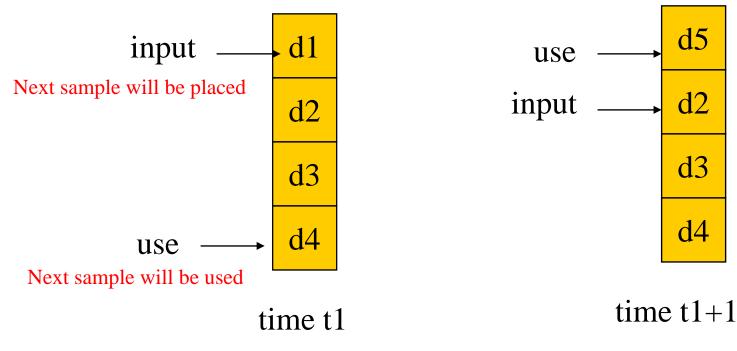

# **Circular buffer for FIR filter**

#### Queues

Elastic buffer: holds data that arrives irregularly.

- Can be implemented with a linked list
- **#**Allow it to grow to an arbitrary size
- ₭ In many application we are unwilling to pay the price of dynamically allocating memory.

⊡Use an array

#### Example

#Example 3.5 (p. 99) :A circular buffer to manage interrupt-driven data

#Example 5.3: an array for non-interrupt
version

**#**Errors

△initialize\_queue

⊡enqueue

## **Buffer-based queues**

```
#define Q_SIZE 32
#define Q_MAX (Q_SIZE-1)
int q[Q_MAX], head, tail;
void initialize_queue() { head =
   tail = 0; }
void enqueue(int val) {
   if (((tail+1)%Q_SIZE) ==
   head) error(EnQ_error);
/* add to the full Q */
   q[tail]=val;
   if (tail = Q_MAX) tail = 0;
   else tail++;
}
```

int dequeue() {
 int returnval;

- if (head == tail) error(DeQ\_error);
- /\* remove from empty Q \*/
- returnval = q[head];

if (head 
$$==$$
 Q\_MAX) head  $=$  0;

else head++;

return returnval;

}

# Models of programs

Source code is not a good representation for programs:

**△**clumsy;

△leaves much information implicit.

Compilers derive intermediate representations (IR) to manipulate and optimize the program.

# Data flow graph (DFG)

A model for a code segment with no conditionalsBasic block: One entry and one exit

Bescribes the minimal ordering requirements on operations.

## Single assignment form

x = a + b;x = a + b;y = c - d;y = c - d;z = x \* y;z = x \* y;y = b + d;y1 = b + d;

original basic block ----- single assignment form

#### Data flow graph

x = a + b; y = c - d; z = x \* y; y1 = b + d;

single assignment form

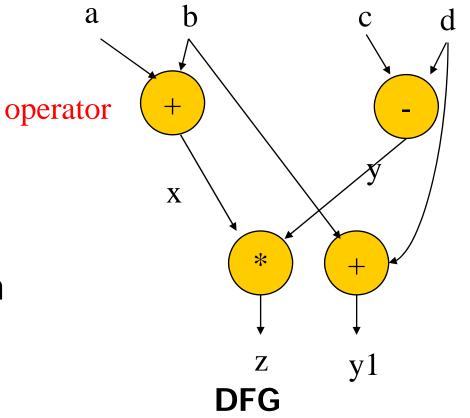

## **DFGs and partial orders**

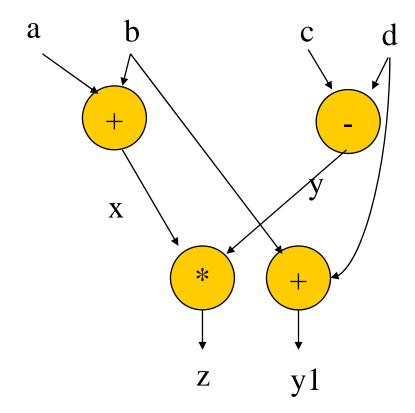

Partial order: **%**a+b, c-d; b+d, x\*y

Can do pairs of operations in any order.

#### Control-data flow graph (CDFG)

₭represents both control and data.

- **#**Uses data flow graphs as components.
- **#**Two types of nodes:
  - Mecision;
  - △data flow.

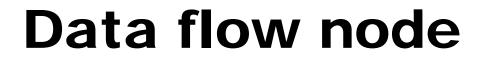

#### Encapsulates a data flow graph:

$$x = a + b;$$
  
$$y = c + d$$

# Write operations in basic block form for simplicity.

#### Control

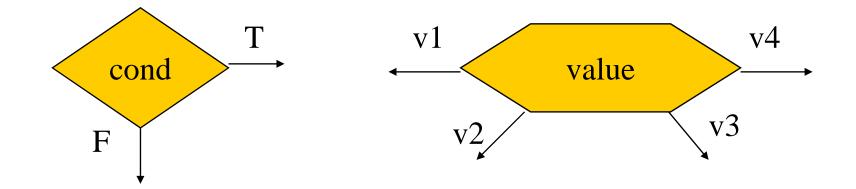

#### **Equivalent forms**

#### **CDFG** example

if (cond1) bb1();
else bb2();
bb3();
switch (test1) {
 case c1: bb4(); break;
 case c2: bb5(); break;
 case c3: bb6(); break;
}

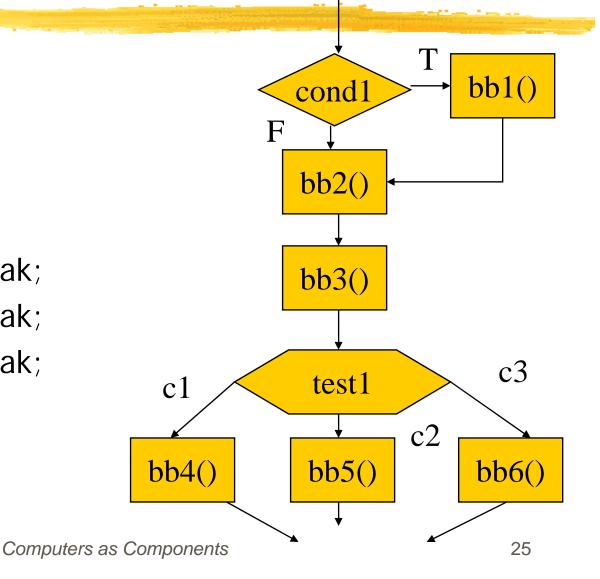

## for loop

for (i=0; i<N; i++)
 loop\_body();
for loop</pre>

i=0; while (i<N) { loop\_body(); i++; } equivalent

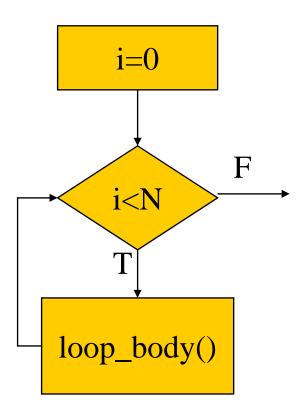

#### Assembly, linking, and loading

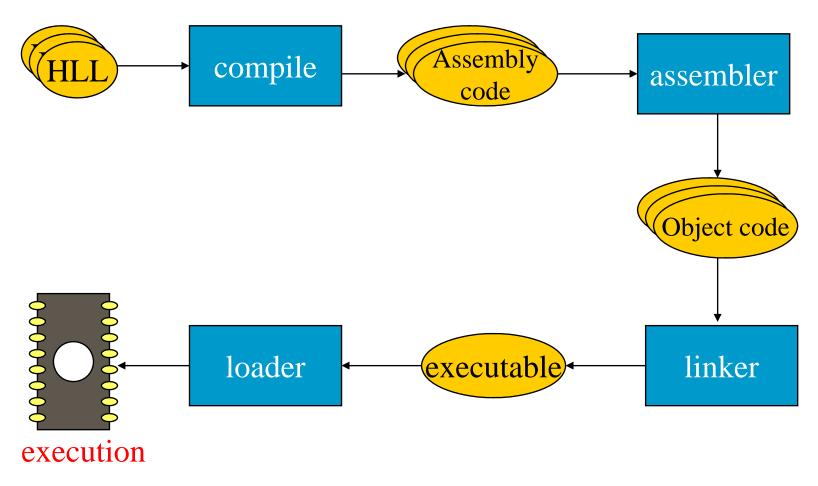

#### **Translation**

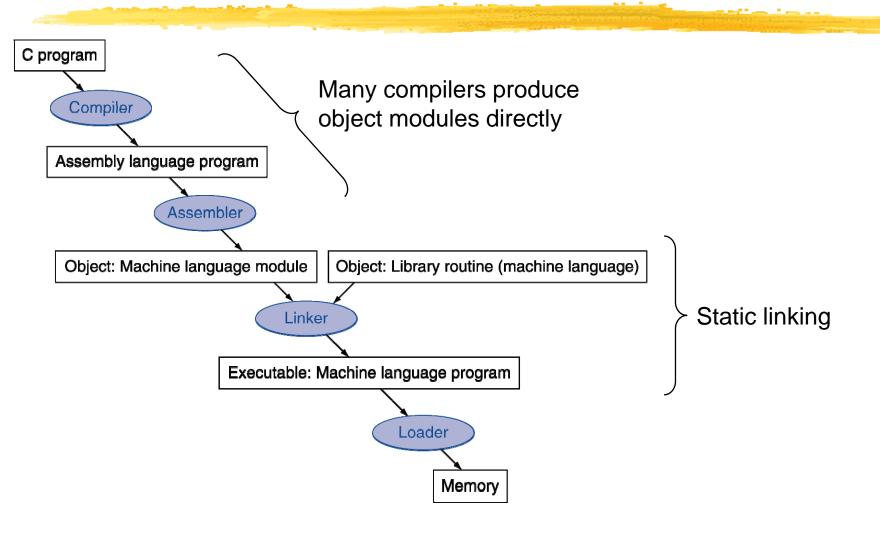

## **Multiple-module programs**

#### #Programs may be composed from several files.

- #Addresses become more specific during
  processing:
  - relative addresses are measured relative to the start of a module;
  - △absolute addresses are measured relative to the start of the CPU address space.

#### Assemblers

#Major tasks:

△generate binary for symbolic instructions;

translate labels into addresses;

△handle pseudo-ops (data, etc.).

**#**Generally one-to-one translation.

**#**Assembly labels:

label1 ADR r4,c

## Symbol table

|    | ADD r0,r1,r2 | XX | 0x8  |
|----|--------------|----|------|
| XX | ADD r3,r4,r5 | уу | 0x10 |
|    | CMP r0.r3    |    |      |

yy SUB r5,r6,r7

assembly code symbol table

## Symbol table generation

#Use program location counter (PLC) to determine address of each location.
#Scan program, keeping count of PLC.
#Addresses are generated at assembly time, not execution time.

## Symbol table example

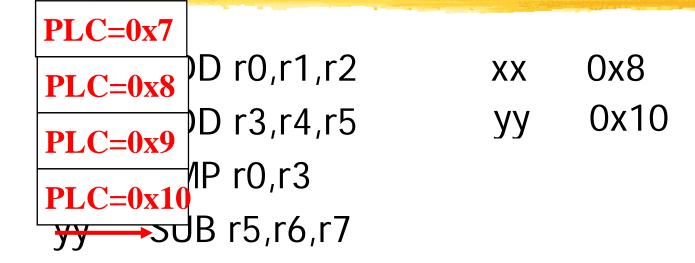

## Producing an Object Module

#Assembler (or compiler) translates program into machine instructions

- #Provides information for building a complete
  program from the pieces
  - Header: described contents of object module
  - Text segment: translated instructions
  - Static data segment: data allocated for the life of the program
  - Relocation info: for contents that depend on absolute location of loaded program
  - Symbol table: global definitions and external refs
  - Debug info: for associating, with source code

#### **Two-pass assembly**

 **Pass 1:**

☐ generate symbol table

☐ generate binary instructions

## **Relative address generation**

Some label values may not be known at assembly time.

Labels within the module may be kept in relative form.

Must keep track of external labels---can't generate full binary for instructions that use external labels.

## **Pseudo-operations**

**#**Pseudo-ops do not generate instructions:

- **○ORG** sets program location.
- ► EQU generates symbol table entry without advancing PLC.
- ☐ Data statements define data blocks.

# **Linking Object Modules**

**#**Produces an executable image

- 1. Merges segments
- 2. Resolve labels (determine their addresses)

3. Patch location-dependent and external refs

- Could leave location dependencies for fixing by a relocating loader
  - But with virtual memory, no need to do this
  - Program can be loaded into absolute location in virtual memory space

# Linking

Combines several object modules into a single executable module.

#### **#**Jobs: 2 passes

resolve labels across modules after merging all symbol tables into a larger one.

## **Externals and entry points**

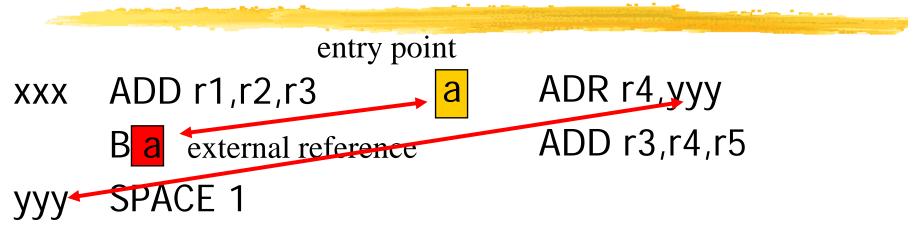

Entry points: the place in a file where a label is defined External references: the place in a file where an external label is used. Refer: Figure 5.10 (p. 226)

SPACE : alias % EQU: alias \*

## **Module ordering**

Code modules must be placed in absolute positions in the memory space.

**Load map** or linker flags control the order of modules.

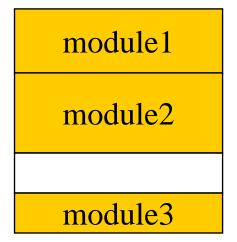

#### **Static shared library and DLL**

- When different programs are running on a computer, those different programs usually turn out to share a lot of common code.
  - Nearly every C program uses routines such as fopen, and printf.
  - Programs running under a GUI such as X Windows, or MS Windows all use pieces of the GUI library.
  - Most systems now provide shared libraries for programs to use, so all the programs that use a library can share a single copy of it.
  - Static shared library
    - The linker binds program references to library routines to those specific addresses at link time.
  - Dynamic linked library
    - Library sections and symbols are not bound to actual addresses until the program that uses the library starts running.

# **Dynamic Linking**

#Only link/load library procedure when it is
called

- Shares one copy of library among all executing programs;
- ☐ Requires procedure code to be relocatable
- Automatically picks up new library versions

# Loading a Program

#### Load from image file on disk into memory

- Read header to determine segment sizes
   Validation: permission, memory requirement
- 2. Create virtual address space
- Copy text and initialized data into memory
   ☑ Or set page table entries so they can be faulted in
- 4. Copy command line arguments on stack
- 5. Initialize registers (including \$sp, \$fp)
- 6. Jump to startup routine

# **Program design and analysis**

**∺**Compilation flow.

- **#**Basic statement translation.
- **#**Basic optimizations.
- **#Interpreters and just-in-time compilers**.

## Compilation

# **Basic compilation phases**

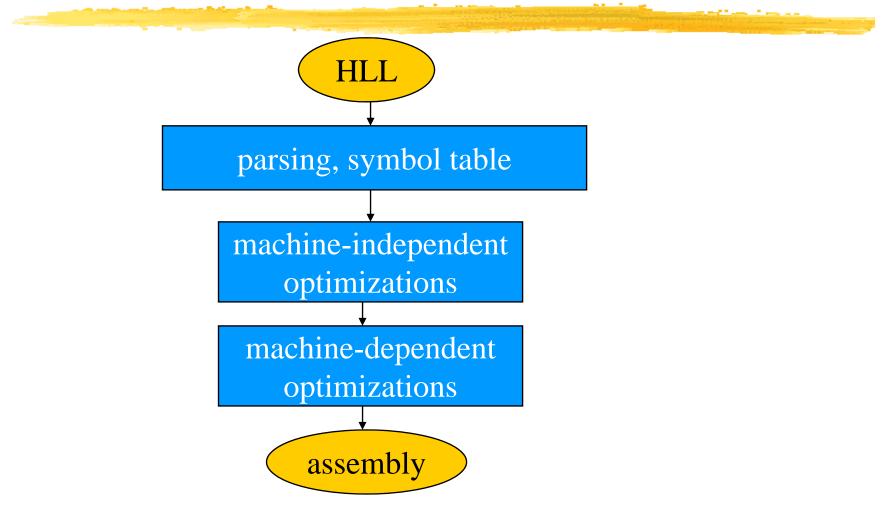

# Statement translation and optimization

Source code is translated into intermediate form such as CDFG.
CDFG is transformed/optimized.
CDFG is translated into instructions with optimization decisions.

**#Instructions are further optimized**.

#### **Arithmetic expressions**

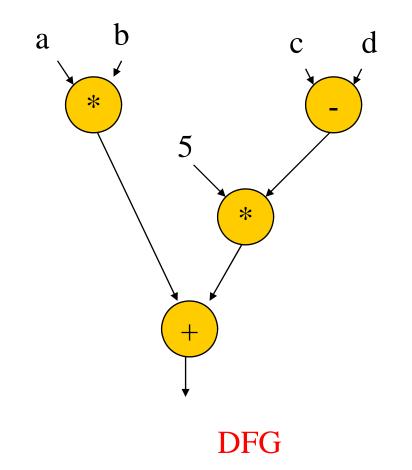

a\*b + 5\*(c-d)

expression

## **Arithmetic expressions**

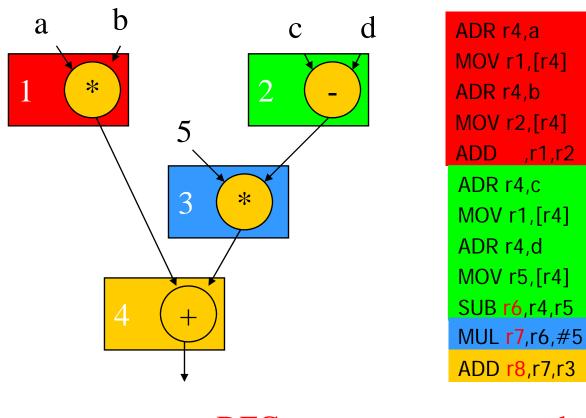

DFG

code

#### **Control code generation**

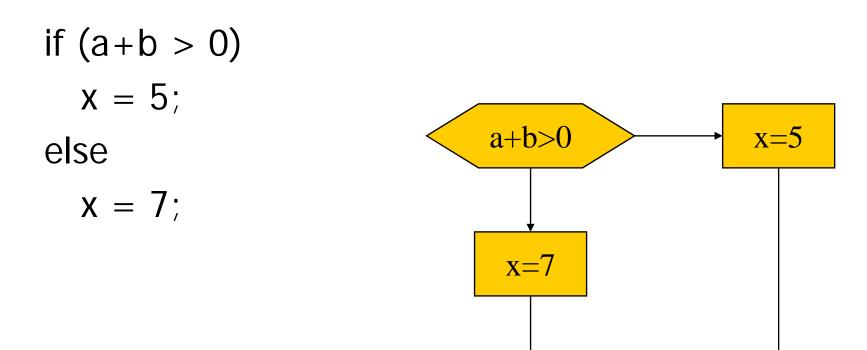

#### **Control code generation**

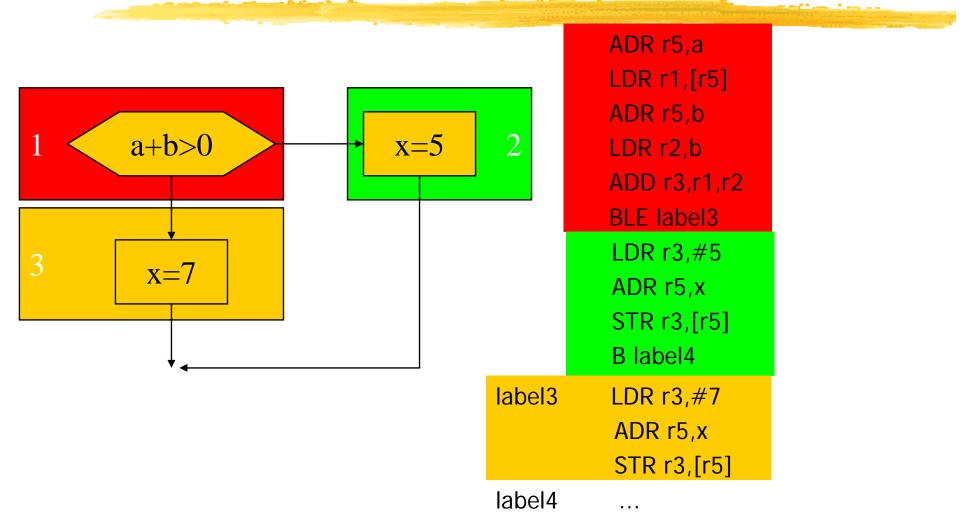

# **Procedure linkage**

<sup>₭</sup>Need code to:

△call and return;

△ pass parameters and results.

#Parameters and returns are passed on stack.

Procedures with few parameters may use registers.

#### **Procedure stacks**

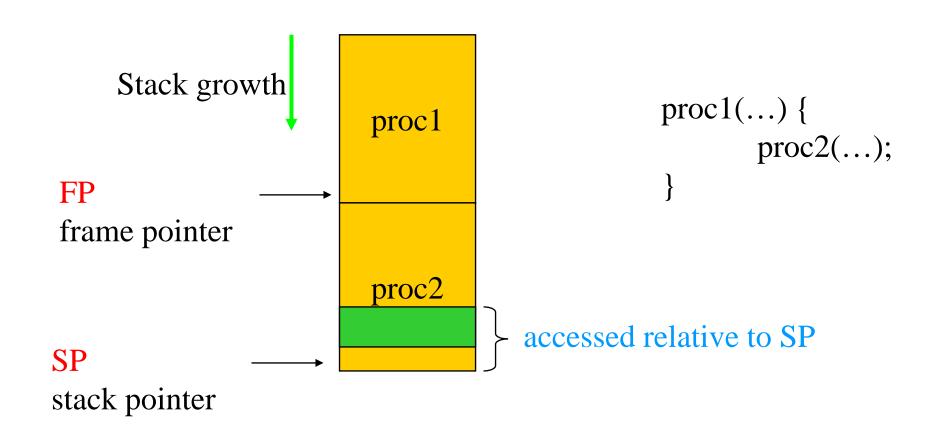

# **ARM procedure linkage**

**#**APCS (ARM Procedure Call Standard):

Importor or rocedure parameters are put on stack frame.

#### **Data structures**

Different types of data structures use different data layouts.

Some offsets into data structure can be computed at compile time, others must be computed at run time.

#### **One-dimensional arrays**

#### **#**C array name points to 0th element:

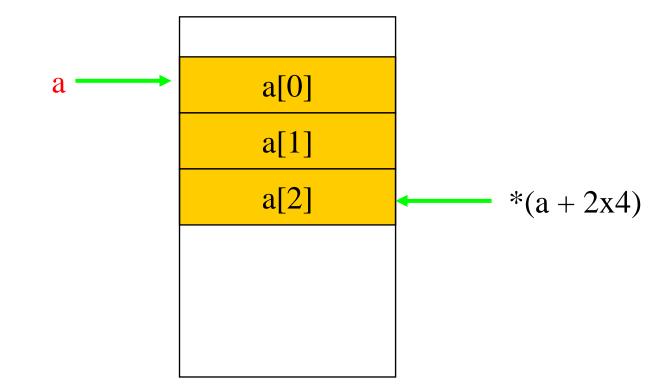

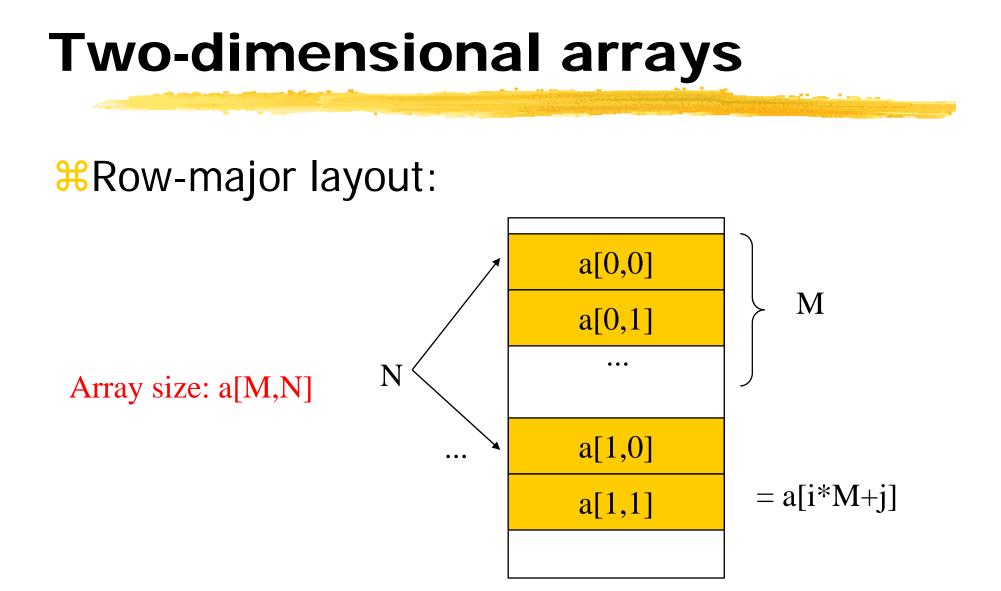

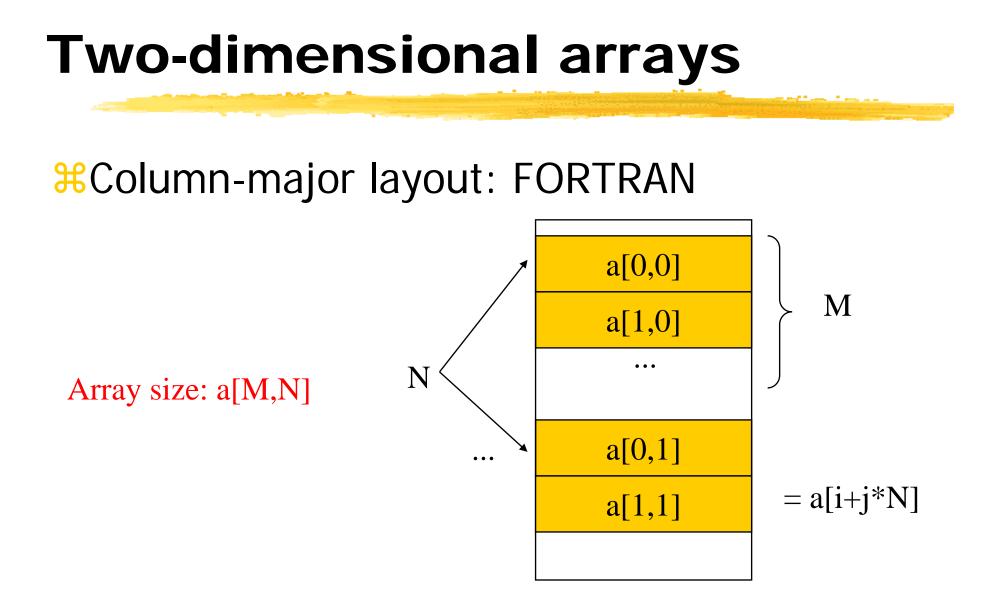

#### **Structures**

#### **#**Fields within structures are static offsets:

aptr struct { int field1; char field2; } mystruct;

struct mystruct a, \*aptr = &a;

field1
field2
4 bytes
field2
\*(aptr+4)

# **Expression simplification**

%Machine independent transformation %Constant folding:

8+1 = 9

**#**Algebraic:

a + a + a + c = a + (b + c)

**Strength reduction:** 

<u>∧</u>a\*2 = a<<1

# **Dead code elimination**

Dead code: difficult to identify in general

∺Can be eliminated by analysis of control flow.

#define DEBUG 0
if (DEBUG) dbg(p1);

0 dbg(p1);

# **Procedure inlining**

#Eliminates procedure linkage overhead: #Increase code size

```
int foo(a,b,c) { return a + b - c;}
z = foo(w,x,y);
```

z = W + x + y;

#### **Loop transformations**

**∺**Goals:

reduce loop overhead;

➢increase opportunities for pipelining;

⊠Reduce pipeline stalls

☐ improve memory system performance.

#### Loop unrolling

```
Reduces loop overhead, enables some
  other optimizations.
#Expose parallelism
  for (i=0; i<4; i++)
    a[i] = b[i] * c[i];
   for (i=0; i<2; i++) {
    a[i^2] = b[i^2] * c[i^2];
    a[i^{+}2+1] = b[i^{+}2+1] * c[i^{+}2+1];
   }
```

#### Loop fusion and distribution

**#**Fusion combines two loops into 1:

```
for (i=0; i<N; i++) a[i] = b[i] * 5;
for (j=0; j<N; j++) w[j] = c[j] * d[j];

⇒ for (i=0; i<N; i++) {

    a[i] = b[i] * 5;

    w[i] = c[i] * d[i];

  }
```

Hoop distribution breaks one loop into two.
Hoop body.

#### Loop tiling

Breaks one loop into a nest of loops.
Changes order of accesses within array.
Changes cache behavior: why?

# Loop tiling example

for (i=0; i<N; i++) for (j=0; j<N; j++) c[i] = a[i,j]\*b[i];

for (i=0; i<N; i+=k)
for (j=0; j<N; j+=k)
for (ii=0; ii<min(i+k,n); ii++)
for (jj=0; jj<min(j+k,N); jj++)
c[ii] = a[ii,jj]\*b[ii];</pre>

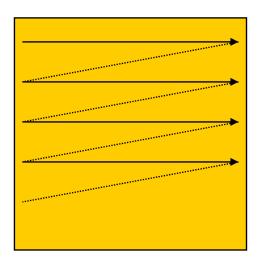

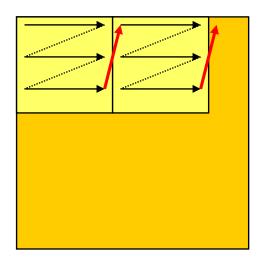

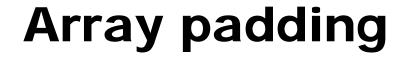

Add array elements to change mapping into cache, which reduces cache conflict:

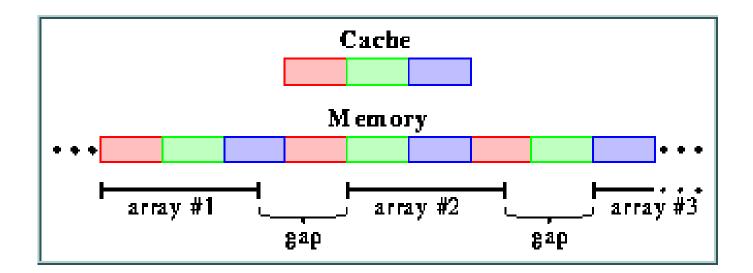

#### **Code generation**

Code selection
 Tree parsing
 Instruction scheduling
 List scheduling
 Register allocation
 graph coloring

#### **Register allocation**

<mark>∺</mark>Goals:

Choose register to hold each variable;

△ determine lifespan of variable in the register.

**#**Basic case: within basic block.

Spilling registers: problematic

#### **Register lifetime graph**

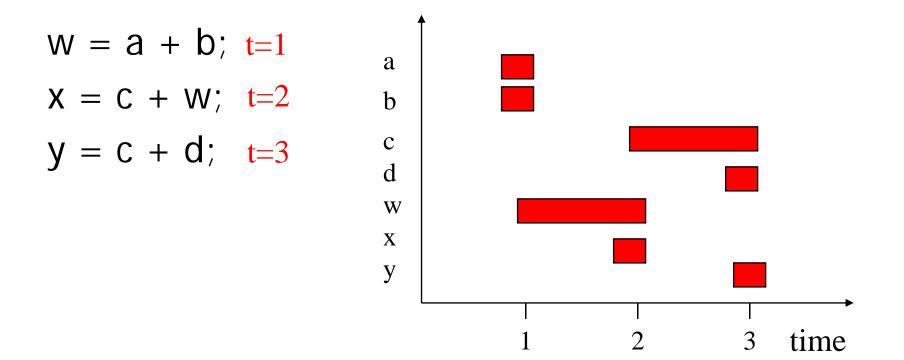

Register assignment a r0; b r1; c r2; d r0; w r3; x r0; y r3

## **Conflict graph**

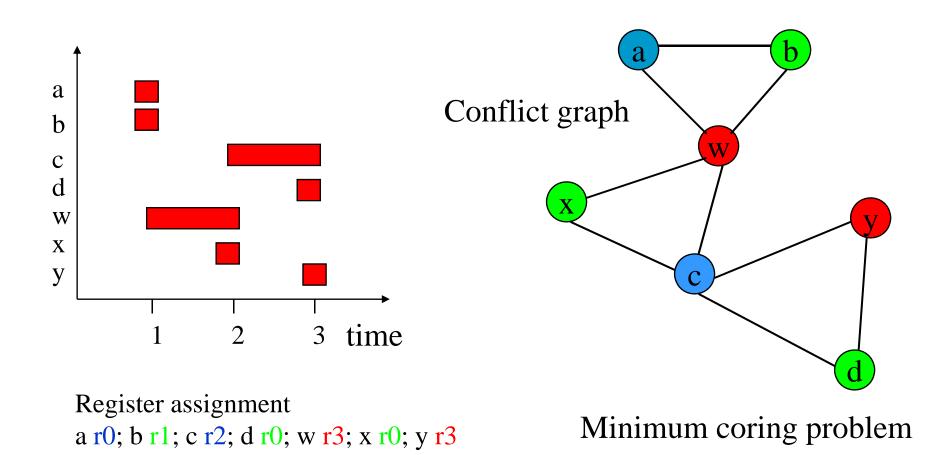

## Instruction scheduling

 Non-pipelined machines do not need instruction scheduling: any order of instructions that satisfies data dependencies runs equally fast.
 In pipelined machines, execution time of one

In pipelined machines, execution time of one instruction depends on the nearby instructions: opcode, operands.

### **Reservation table**

| <b>#</b> A reservation table is |
|---------------------------------|
| used to relates                 |
| instructions/time to            |
| CPU resources.                  |

| Time/instr | А | В |
|------------|---|---|
| instr1     | Х |   |
| instr2     | Х | Х |
| instr3     | Х |   |
| instr4     |   | Х |

## List scheduling for instruction scheduling

# Greedy heuristic algorithm: most common in practice
# Data-ready instructions stored in a priority list
# Priorities assigned according to heuristics
Pick an instruction with the largest number of successorss
Pick instruction on the critical path or minimal slack
Pick long latencies instructions

if ready list is not empty schedule top priority instruction else

schedule a stall;

advance to next issue slot

### **Compiler Code Generation**

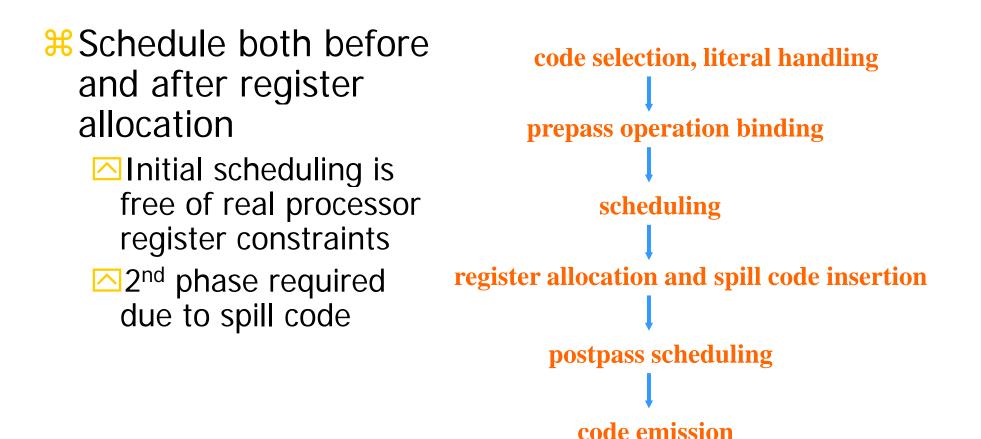

Computers as Components

## A Motivating Example

- Hachine model: one memory access (1-cycle), one arithmetic operation (2-cycle) in parallel
- 8 Source code: Do-All style loop

```
for (i=0; i < n; i++)
```

```
A[i] = A[i] * b + c
```

- Code for one iteration: 6 cycles/iteration
  - cycle 1: Read cycle 2: Mul ti pl y cycle 3: cycle 4: Add cycle 5:
  - cycle 6: Write

## Loop unrolling

**Here Service States and Service States and Service States and Service States Service States States Service States Service States Service States Service States Service States Service States Service States Service States Service States States Service States Service States States Service States Service States States States States States States States States States States States States States States States States States States States States States States States States States States States States States States States States States States States States States States State** 

**#** Unrolling once and schedule: 7 cycles/2 iterations

- Read
   Mul Read
   Mul
   Add
   Add
- 6: Write
- 7: Write

**# Unrolling twice and schedule**: 10 cycles/3 iterations

## Impact of Unrolling

₩ What would be the optimal performance of this loop?
2 cycles/iteration (why? Consider resource constraints only)

- **# Impact of unrolling:** Let *u* be the degree of unrolling • Execution Time of unrolled loop = 6 + 2(u - 1) = 4 + 2u• Optimal execution time = 2u• Efficiency =  $\frac{2u}{4+2u}$ • Efficiency = 90 %  $\Rightarrow u = 18$
- More you unroll, it become better, but the code size increases substantially

## Software Pipelining (SP)

An optimization technique that can schedule instructions beyond loop iteration boundaries
By overlapping iterations in a pipelined fashion
Multiple iterations can be executed in parallel
Future iterations can initiate before current ones finish

Generating a pipelined schedule in overlapped iterations

Must find a pattern of code composed of multiple iterations that can be executed repeatedly, which is called a kernel

## Finding a Kernel in Overlapped Code

|                          |                              | The second second second  | A CONTRACTOR OF THE OWNER |                           |
|--------------------------|------------------------------|---------------------------|---------------------------|---------------------------|
| 1 <sup>st</sup> iteratio | on 2 <sup>nd</sup> iteration | 3 <sup>rd</sup> iteration | 4 <sup>th</sup> iteration | 5 <sup>th</sup> iteration |
|                          |                              |                           |                           |                           |
| 1: Read                  |                              |                           |                           |                           |
| 2: Mul                   |                              |                           |                           |                           |
| 3:                       | Read                         |                           |                           |                           |
| 4:                       | Mul                          |                           |                           |                           |
| 5: Add                   |                              | Read                      |                           |                           |
| 6:                       |                              | Mul                       |                           |                           |
| 7:                       | Add                          |                           | Read                      | : repeated                |
| 8: Write                 |                              | Ν                         | Лul                       | : pattern                 |
| 9:                       |                              | Add                       | Re                        | ad repeated               |
| 10:                      | Write                        |                           | Μι                        |                           |
| 11:                      |                              | A                         | ٨dd                       |                           |
| 12:                      |                              | Write                     |                           |                           |
| 13:                      |                              |                           | Ad                        | ld                        |
| 14:                      |                              | N                         | Vrite                     |                           |
| 15:                      |                              |                           |                           |                           |
| 16:                      |                              |                           | Wr                        | rite                      |
|                          |                              |                           |                           |                           |

## **Generating a Pipelined Schedule**

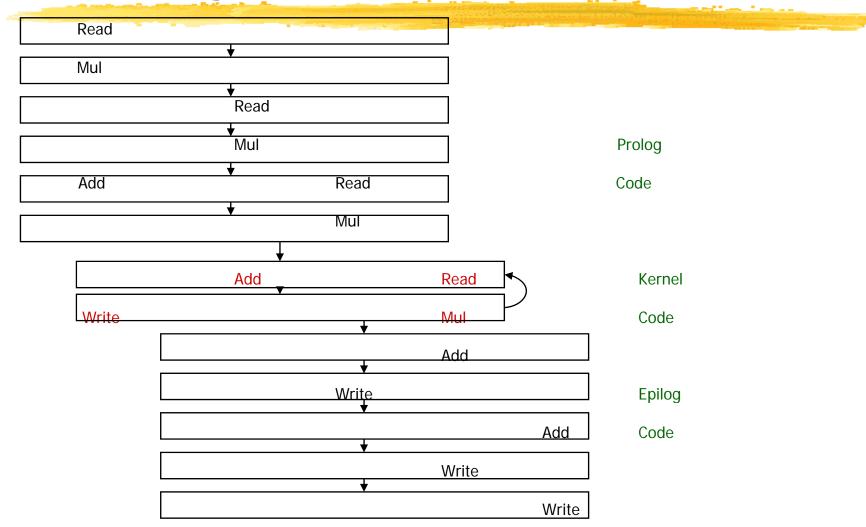

Computers as Components

## **Software Pipelined Loop**

A software pipelined loop is composed of:
Prolog: pipeline startup code
Kernel: repeated pattern that is executed repetitively
Epilog: pipeline drain code

#### % Initiation interval (II)

Interval with which the next iteration initiates start after the current iteration initiates

Equals to the cycle length of the kernel

 $\square$  In our example schedule, II = 2 cycles

## **Benefit of Software Pipelining**

Unlike unrolling, software pipelining can give you an optimal result

**#** Code size is much smaller than unrolling

Schedule of each iteration

Schedule of each iteration is identical

⊠For finding a pattern easily and quickly

Locally compacted code might not be globally optimal

## **SP Across Loops**

# # Source Code for (i=0; i < n; i++) Sum = Sum + A[i] A[i] = A[i] \* b 3: Add 4: Write </pre>

#### **Software pipelined Code**

- 1: Read
- 2: Mul

| 3: | Add   | Read  | kernel |
|----|-------|-------|--------|
| 4: | Write | Mul   |        |
| 5: |       | Add   |        |
| 6: |       | Write |        |

### Instruction selection

Hay be several ways to implement an operation or sequence of operations.

**#** Represent operations as graphs, match possible instruction sequences onto graph.

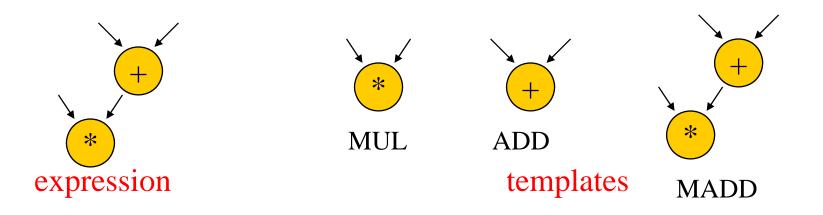

Computers as Components

## **Using your compiler?**

**#** Understand various optimization levels (-O1, -O2, etc.)

- **#** Look at mixed compiler/assembler output.
- **Hodifying compiler output requires care:** 
  - Correctness;
  - ☐ loss of hand-tweaked code.

## **Interpreters and JIT compilers**

Interpreter: translates and executes program statements on-the-fly.

- **# JIT compiler**: compiles small sections of code into instructions during program execution.
  - ☐ Eliminates some translation overhead.
  - Often requires more memory.

## **Program design and analysis**

₭ Program-level performance analysis.

#### **#**Optimizing for:

Execution time.

Energy/power.

△Program size.

**#**Program validation and testing.

## **Program performance analysis**

- Reed to understand performance in detail:
  - Real-time behavior, not just typical.
  - On complex platforms.
- Herein Program performance ≠ CPU performance:
  - Pipeline, cache are windows into program.
  - ✓ We must analyze the entire program.

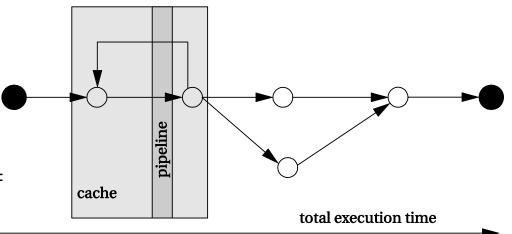

## **Complexities of program performance**

**#** Varies with input data:

⊡ Different-length paths.

₭ Cache effects.

**#** Instruction-level performance variations:

△ Pipeline interlocks.

Fetch times.

## How to measure program performance

**Simulate execution of the CPU**.

△ Makes CPU state visible.

**#** Measure on real CPU using timer.

△Requires modifying the program to control the timer.

**#** Measure on real CPU using logic analyzer.

 $\square$ Requires events visible on the pins.

## **Program performance metrics**

**#** Average-case execution time.

- **#** Worst-case execution time.
  - △A component in deadline satisfaction.
- **#** Best-case execution time.
  - △Task-level interactions can cause best-case program behavior to result in worst-case system behavior.

## **Elements of program performance**

**#**Basic program execution time formula:

execution time = program path + instruction timing

Solving these problems independently helps simplify analysis.

△Easier to separate on simpler CPUs.

**#**Accurate performance analysis requires:

Assembly/binary code.

Execution platform.

## Data-dependent paths in an if statement

```
if (a || b) { /* T1 */
    if ( c ) /* T2 */
        x = r*s+t; /* A1 */
    else y=r+s; /* A2 */
    z = r+s+u; /* A3 */
    }
else {
    if ( c ) /* T3 */
        y = r-t; /* A4 */
}
```

| а | b | С | path                       |
|---|---|---|----------------------------|
| 0 | 0 | 0 | T1=F, T3=F: no assignments |
| 0 | 0 | 1 | T1=F, T3=T: A4             |
| 0 | 1 | 0 | T1=T, T2=F: A2, A3         |
| 0 | 1 | 1 | T1=T, T2=T: A1, A3         |
| 1 | 0 | 0 | T1=T, T2=F: A2, A3         |
| 1 | 0 | 1 | T1=T, T2=T: A1, A3         |
| 1 | 1 | 0 | T1=T, T2=F: A2, A3         |
| 1 | 1 | 1 | T1=T, T2=T: A1, A3         |

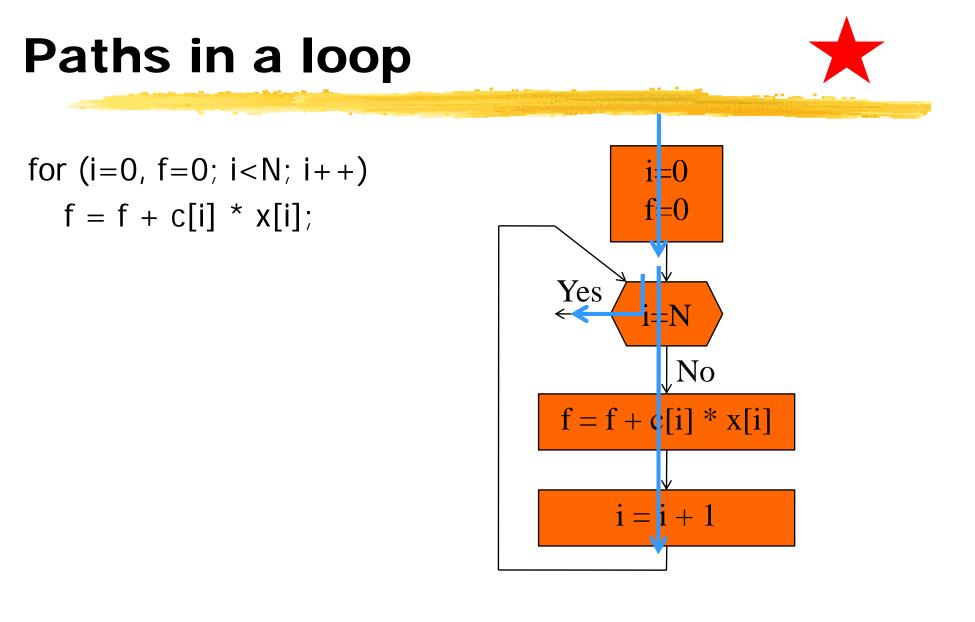

### **Performance estimation**

%Once we know the execution path the
simplest estimate is

- Assume that every instruction takes the same number of clock cycles
- Multiply the count of instructions with the per-instruction execution time

## Instruction timing

**K** Not all instructions take the same amount of time.

- Multi-cycle instructions
  - ⊠Multiple load or store instructions
  - **⊠**Floating point instructions
- **#** Execution times of instructions are not independent.
  - △Register bypassing
- **#** Execution times may vary with operand value.
  - ☐ Floating-point operations.
  - Some multi-cycle integer operations.

## Measurement-driven performance analysis

∺More direct way

 $\mathbb{H}$  Not so easy as it sounds:

Must actually have access to the CPU.

Must know data inputs that give worst/best case performance.

Must make state visible.

Still an important method for performance analysis.

#### **Trace-driven measurement**

**#**Trace-driven:

☐Instrument the program.

△ Save information about the path.

**Requires modifying the program.** 

- **∺**Trace files are large.
- ₩Widely used for cache analysis.

## Feeding the program

Here biggest problem in measuring program performance is figuring out a useful set of inputs to provide to the program

△Need to know the desired input values.

May need to write software scaffolding to feed data into the program and get data out.

Software scaffolding may also need to examine outputs to generate feedback-driven inputs.

#### **Performance measurement**

By using a simulator

## **Physical measurement**

Horicuit emulator allows tracing.

△Affects execution timing.

Logic analyzer can measure behavior at pins.
 Address bus can be analyzed to look for events.
 Code can be modified to make events visible.
 Particularly important for real-world input streams.

## **CPU** simulation

Some simulators are less accurate.

## Cycle-accurate simulator provides accurate clock-cycle timing.

Simulator models CPU internals.

□ Simulator writer must know how CPU works.

Simplescalar (http://www.simplescalar.com): a framework for building cycle-accurate CPU models.

## SimpleScalar FIR filter simulation

```
int x[N] = {8, 17, ... };
int c[N] = {1, 2, ... };
main() {
    int i, k, f;
    for (k=0; k<COUNT; k++)
        for (i=0; i<N; i++)
            f += c[i]*x[i];
}
```

| Ν      | total sim<br>cycles | sim cycles<br>per filter<br>execution |
|--------|---------------------|---------------------------------------|
| 100    | 25854               | 259                                   |
| 1,000  | 155759              | 156                                   |
| 1,0000 | 1451840             | 145                                   |

## Performance optimization motivation

# Embedded systems must often meet deadlines.

→ Faster may not be fast enough.

**#** Need to be able to analyze execution time.

─Worst-case, not typical.

**Here and a securion and a securion a securion a securion a securion a securion a securion a securion a security of the security of the securi** 

## Programs and performance analysis

Best results come from analyzing optimized instructions, not high-level language code:

- non-obvious translations of HLL statements into instructions;
- Code may move;
- △ cache effects are hard to predict.

#### **Loop optimizations**

**#** Loops are good targets for optimization.

**#** Basic loop optimizations:

☐ loop invariant code motion

△induction-variable elimination;

 $\bigtriangleup$  strength reduction (x\*2 -> x<<1).

#### **Code motion**

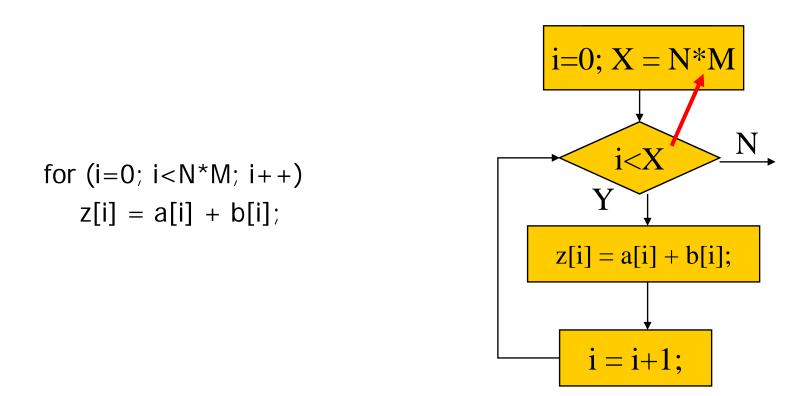

#### **Induction variable**

- a variable that gets increased or decreased by a fixed amount on every iteration of a loop,
- $\Re$  or is a <u>linear function</u> of another induction variable.
- Here compiler can eliminate some induction variables and apply strength reduction to others

#### Induction variable elimination

```
% Consider loop:
    for (i=0; i<N; i++)
    for (j=0; j<M; j++)
        z[i,j] = b[i,j];
```

**%** Introduce an induction variable

#### Induction variable elimination

Rather than recompute i\*M+j for each array in each iteration, share induction variable between arrays, increment at end of loop body.

```
k=0;
for (i=0; i<N; i++) {
  for (j=0; j<M; j++) {
    z[k] = b[k];
    k++; // a strength reduction
    }
}
```

#### Cache analysis

% Loop nest: set of loops, one inside other. % Perfect loop nest: no conditionals in nest.

Because loops use large quantities of data, cache conflicts are common.

#### Array conflicts in cache

Four-way set-associative cache Line size = 4 words, 256 lines

#### Array conflicts in cache

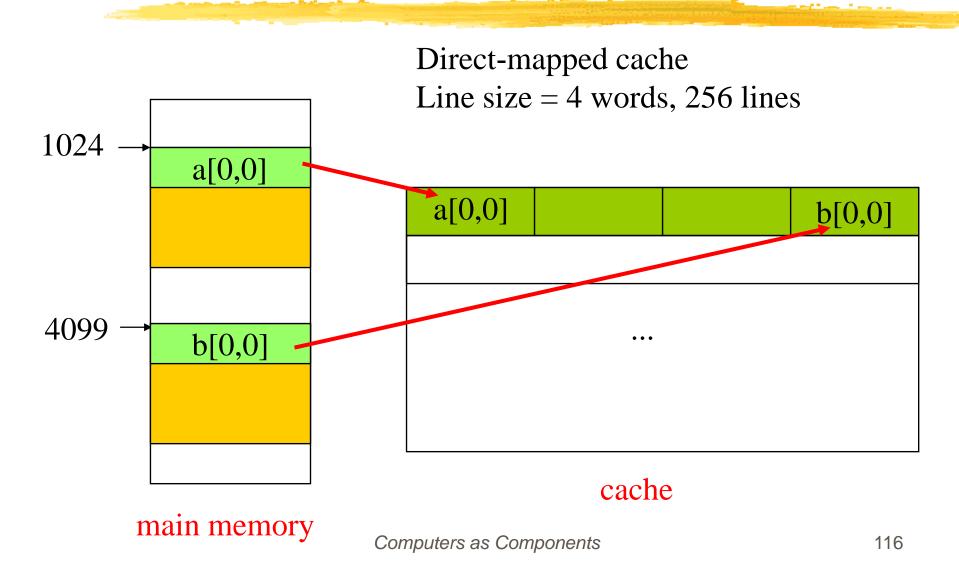

#### Array conflicts in cache

Four-way set-associative cache Line size = 4 words, 256 lines

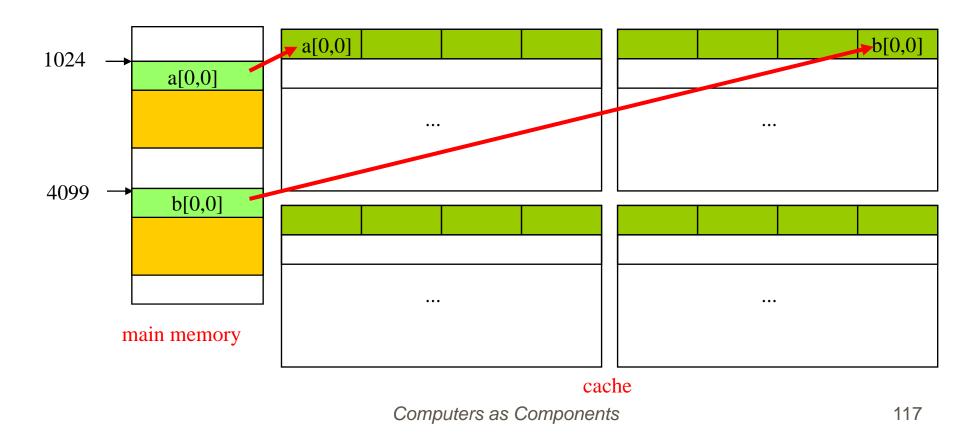

#### **Array conflicts**

Array elements conflict because they are mapped into the same line, even if not mapped to the same location.

Solutions:

 $\square$  move one array;

△pad array.

#### **Performance optimization hints**

 $\Re$  Profiling the program to find hot spots **#**A profiler does not measure execution time H Two major ways to profile a program Add an counting instruction at a location, which increments every time the program passes that point or sample the pc during execution and keep track of the distribution of the pc values.  $\Re$  Profiling add relatively little overhead to the program

#### **Performance optimization hints**

**∺**Use registers efficiently.

- ☐ group accesses to a value together
- ₭Use page mode memory accesses.
  - △ to reduce the latency of the memory accesses
  - rearrange variables so that they can be referenced contiguously

#### **Performance optimization hints**

**#**Analyze cache behavior:

- instruction conflicts can be handled by rewriting a small code to make it smaller,
- Move the instructions or pad with NOP instructions
- Conflicting scalar data can easily be moved;
   Conflicting array data can be moved, padded.

#### **Cache behavior is important**

#Energy consumption has a sweet spot as cache size changes:

Cache too small: program thrashes, burning energy on external memory accesses;

Cache too large: cache itself burns too much power.

#### **Optimizing for energy**

First-order optimization:
Ahigh performance = low energy.
Making the program run faster also reduces energy consumption
Memory access patterns: can be controlled by the programmers

#### **Optimizing for energy**

**∺**Use registers efficiently.

- **#**Identify and eliminate cache conflicts.
- ₭ Moderate loop unrolling eliminates some loop overhead instructions.
- Inlining procedures may help: reduces linkage, but may increase cache thrashing.

#### **Optimizing for program size**

<mark>∺</mark>Goal:

reduce hardware cost of memory;

△reduce power consumption of memory units.

**H**Two opportunities:

►data;

*⊡*instructions.

#### Data size minimization

Reuse constants, variables, data buffers in different parts of code.

△ Requires careful verification of correctness.

₭ Generate data using instructions.

#### **Reducing code size**

**∺**Avoid function inlining.

**#**Choose CPU with compact instructions.

H Use specialized instructions where possible.

# **Program validation**

Here the goal of validating the requirement and specification is to ensure that they satisfy the following criteria (ref. 446 page)

- correctness
- unambiguousness
- completeness
- 🗠 verifiability
- consistency
- 🗠 modifiability
- traceability

# **Program testing**

# does it work?

**#**Concentrate here on functional verification.

- **#**Create a good set of tests for a given program
- How much testing is enough?
- # Major testing strategies:
  - Black box doesn't look at the source code.
  - △Clear box (white box) does look at the source code.

# White-box testing

CDFG is an important tool

Examine the source code to determine whether it works:

△Can you actually exercise a path?

△ Do you get the value you expect along a path?

**#**Testing procedure:

Controllability: provide program with inputs.

Execute.

**○Observability**: examine outputs.

# Example

```
firout = 0.0;
for (j=curr, k=0; j<N; j++, k++)
    firout += buff[j] * c[k];
for (j=0; j<curr; j++, k++)
    firout += buff[j] * c[k];
if (firout > 100.0) firout = 100.0;
if (firout < -100.0) firout = -100.0;</pre>
```

Controllability:

Must fill circular buffer with proper N values.

#### **∺**Observability:

Want to examine firout before limit testing.

# How to determine test sets

Can we test every path in an arbitrary program? No

# Hoes it make sense to exercise ever path?

Here the choice of an appropriate subset of paths to be tested requires some thought.

# **Execution paths and testing**

∺Paths are important in functional testing as well as performance analysis.

- In general, an exponential number of paths through the program.
  - △Show that some paths dominate others.

△Heuristically limit paths.

# Choosing the paths to test

- Choices:
  - Execute every statement at least once.
  - Execute every branch direction at least once.

not covered .

# How to choose a set of paths

Intuition tells us that a relatively small number of paths should be able to cover most practical programs

# #Graph theory helps us get a quantitative handle

○ Cyclomatic complexity

### **Basis paths**

#Approximate CDFG with undirected graph.
#Undirected graphs have basis paths:

△All paths are linear combinations of basis paths.

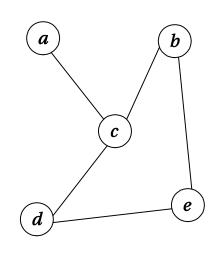

Graph

|                  | a            | b      | С           | d           | e           | 1    |
|------------------|--------------|--------|-------------|-------------|-------------|------|
| а                | 0            | 0      | 1           | 0           | 0           |      |
| b                | 0            | 0      | 1           | 0           | 1           |      |
| С                | 1            | 1      | 0           | 1           | 0           |      |
| d                | 0            | 0      | 1           | 0           | 1           |      |
| е                | 0            | 1      | 0           | 1           | 0_          |      |
| Incidence matrix |              |        |             |             |             |      |
| Inc              | 10           | en     | ce          | п           | 18          | ιгιχ |
| Inc              | 1 <b>0</b> ( | en     | ce          | : П         | 1a          |      |
| Inc<br>a         | 1            | 0      | 0           | 0           | 0           | 1    |
| -                | 1            |        | 0           | 0           | 0           | 1    |
| a                | 1<br>0       | 0      | 0<br>0      | 0<br>0      | 0<br>0      | 1    |
| a<br>b           | 1<br>0<br>0  | 0<br>1 | 0<br>0<br>1 | 0<br>0<br>0 | 0<br>0<br>0 | 1    |

Computers as Components

**Basis set** 

# **Cyclomatic complexity**

#### Cyclomatic complexity is a bound on the size of basis sets:

 $\square e = # edges$ 

$$\square M = e - n + 2p.$$

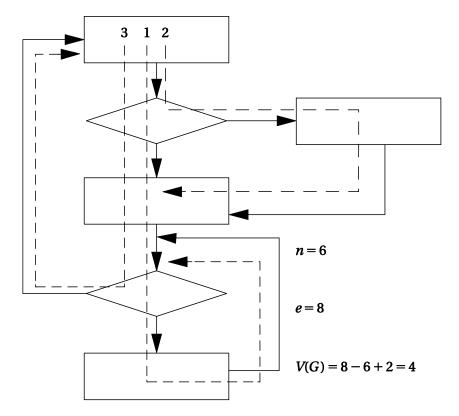

# **Picking Basis Paths**

- # Pick path through the code that covers the most edges (1)
- Heast one new edge
  Heast one new edge
- Continue until the number of paths equals the cyclomatic complexity (i.e., number of basis tests)
- Note: The basis paths through the code are not unique
- Because there are actually three distinct paths in the graph, cyclomatic complexity in this case is an overly conservative bound

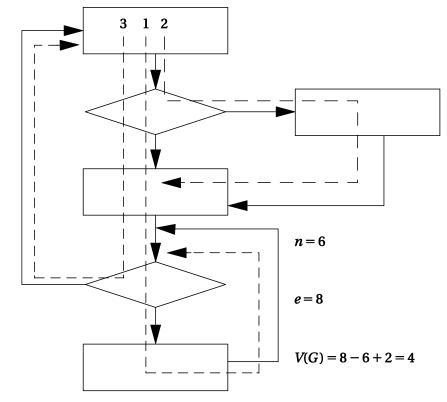

Computers as Components

# **Branch testing**

**Heuristic for testing branches**.

Exercise both true and false branches of the conditional.

Exercise every simple condition in the conditional's expression at least once.

Cone of the reasons to use many different types of test is to maximize the chance that supposedly unrelated elements will cooperate to reveal the error in a particular situation

# **Branch testing example**

**#Branch** Test input:  $\square a = F$ (b >= c) = T**#**Example: Correct: [0 || (3 >= 2)] = T ☐ Incorrect: [0 && (3) >= 2)] = F so this test pick up the error

# Another example

Correct:

if ((x == good\_pointer) &&
 x->field1 == 3)) {
 printf("got the value₩n");
 }

**#Incorrect:** 

# if ((x = good\_pointer) &&
 x->field1 == 3)) {
 printf("got the value₩n");
 }

% Incorrect code changes pointer.

Assignment returns new LHS in C.

₭ A test we want to use

(x != good\_pointer)
&& x->field1 = 3)

Not guaranteed to uncover the error

But reasonable chance of success

Computers as Components

# **Domain testing**

- Another sophisticated strategy for testing conditionals
- Heuristic test for linear inequalities.
- Test on each side + boundary of inequality.

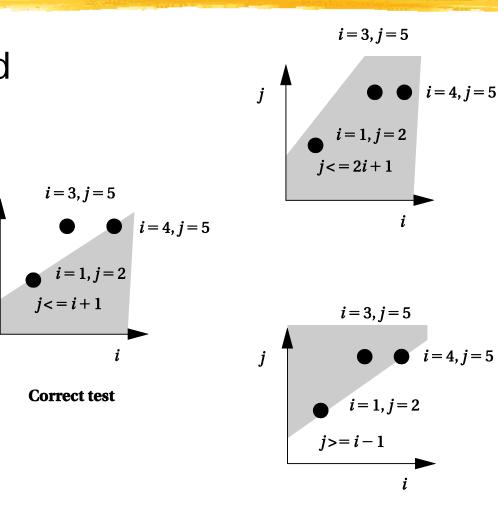

Computers as Components

# A potential problem with path coverage

Here any important relationship with the program's function.
Constant Constant Constant Program (Section)

Bata flow testing using def-use analysis selects paths with some relationship to the program's function

# **Def-use pairs**

**Xariable def-use**:

Def when value is assigned (defined).

✓Use when used on right-hand side.

Exercise each def-use pair.

Requires testing correct path.

```
a = mypointer;

if (c > 5){

while (a - 5) + (a - 5)

a = a - 5 + (a - 5)

if (a - 5) + (a - 5)

(a - 5) + (a - 5) + (a - 5)

(a - 5) + (a - 5) + (a
```

four def-use pairs

# Loop testing

Loops need specialized tests to be tested efficiently.

#### **#**Heuristic testing strategy:

- Skip loop entirely if possible.
- One loop iteration.
- $\square$ # iterations much below max.
- $\square$ n-1, n, n+1 iterations where n is max.

# **Black-box testing**

Complements clear-box testing.
 May require a large number of tests.
 Tests software in different ways.

#### **Black-box test vectors**

₭Random tests.

May weight distribution based on software specification.

**#**Regression tests.

△Tests of previous versions, bugs, etc.

△ May be clear-box tests of previous versions.

# How much testing is enough?

**#**Exhaustive testing is impractical.

- ∺One important measure of test quality---bugs escaping into field.
- Good organizations can test software to give very low field bug report rates.
- **#**Error injection measures test quality:
  - Add known bugs.
  - Run your tests.
  - Determine % injected bugs that are caught.